## Outils de Recherche opérationnelle en Génie **MTH 8414**

Programmation Non Linéaire

## Introduction à la Prog. Non Linéaire

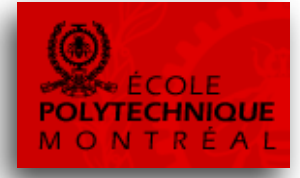

- Un programme non linéaire est similaire à un programme linéaire, car il est constitué:
	- $-$  D'une fonction objectif
	- Des contraintes et des bornes sur les variables
- Toutefois ces équations n'ont pas à être linéaires
- Elles sont généralement données comme des fonctions (analytiques)
- Il y a de nombreuses applications pratiques de la PNL:
	- Problème d'optimisation en finance
	- Problème d'optimisation en énergie
	- Problème d'optimisation en (pétro) chimie

– …

- Un PNL est toutefois beaucoup plus difficile à résoudre qu'un PL.
- Voyons pourquoi...

## Raison 1: Local ou global cet optimum?

• En l'absence de convexité (comme pour les PL) les méthodes de résolution de PNL ne peuvent garantir d'identifier la solution optimale de convexité leemme neur les DLI les n

power with distance from a transmitting antenna, so it is important that optimization algorithms

The problem is that nonlinear models are inherently *much* more difficult to optimize. There are

- · Elles font généralement une recherche dans l'espace, basée sur: methods for solving nonlinear programs have limited information about the problem, typically ieralement une recherche dans respace, basee sur.
	- Un point courant visited). The usual available information is (iii) the point  $\alpha$  itself, (iii) the objective of the objective of the objective of the objective of the objective of the objective of the objective of the objective of the ob
	- La valeur de l'objectif à ce point functif at *x*, and *x*, and *x*, (*i*) the constraint  $\alpha$ in a 1-variable problem), and (v) the second derivative in a 1-variable in a 1-variable in a 1-variable in a 1-<br>The second derivative in a 1-variable in a 1-variable in a 1-variable in a 1-variable in a 1-variable in a 1-v
	- La valeur du gradient de la fonction objectif
	- La matrice Hessien (dérivée seconde) de la fonction objectif
- Ces informations permettent d'identifier un maximum (ou minimum) local, mais pas de dire s'il est global. maximum, or even how to proceed to proceed to proceed to proceed to easily that there is no way to easily to easily the  $\mathcal{N}$ ions permettent a identifier un

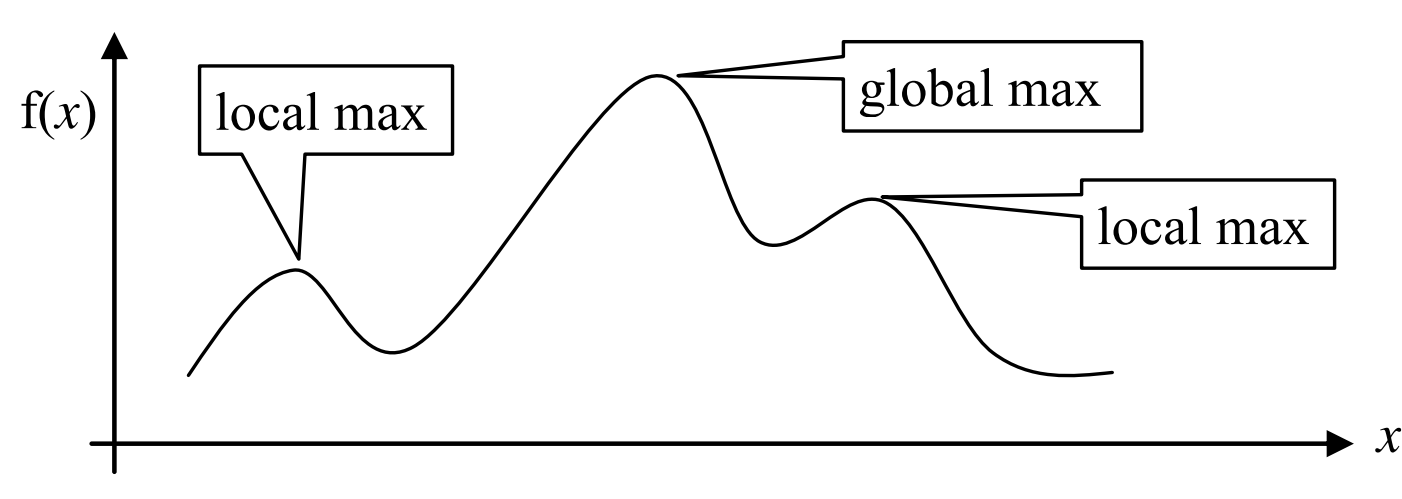

#### Raison 2: L'optimum et les points extrêmes.

- En PL, s'il existe une solution optimale, alors il existe un point extrême du polyèdre qui est optimal.
- En PNL, l'optimum peut se trouver n'importe où
	- En rouge les lignes de la région réalisables
	- $-$  En noir des courbes de niveau de la fonction objectif.

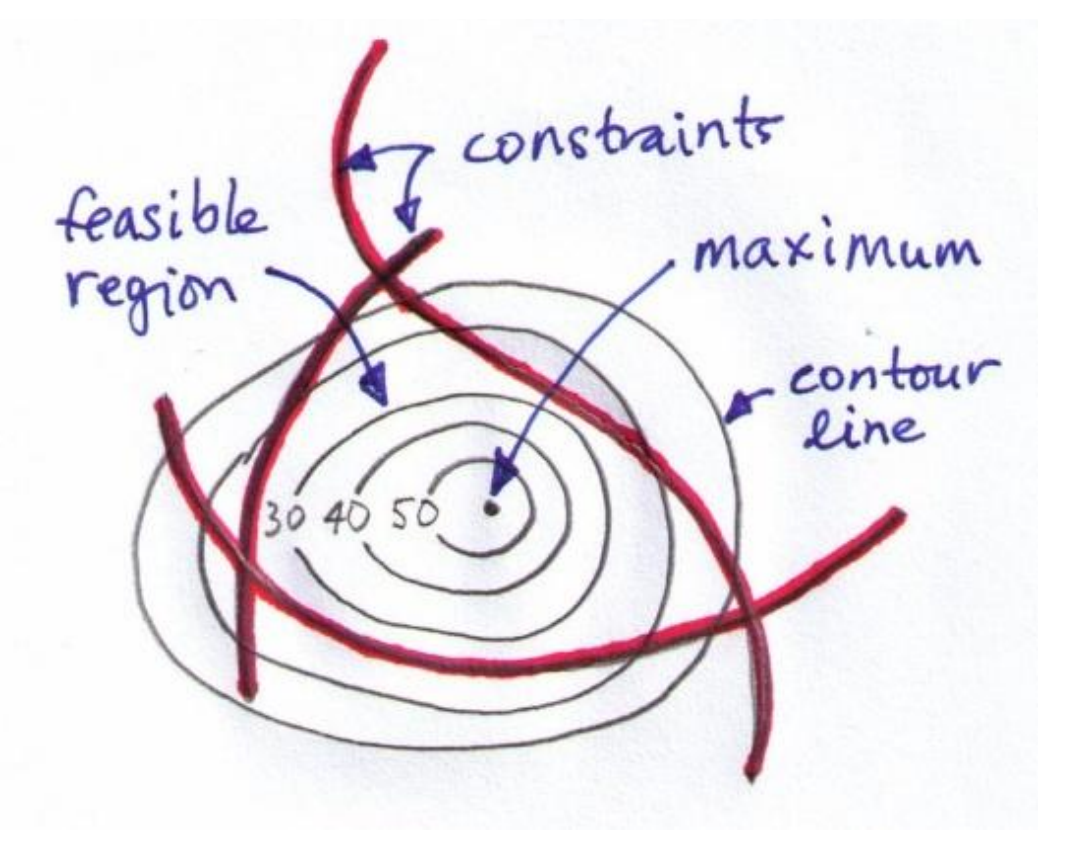

#### **point.**

#### Raison 3: Régions réalisables déconnectées  $t_{\text{max}}$   $\frac{1}{\sqrt{2\pi}}$  . Décises which his black décenne of topography.

- Rien ne garantit que l'espace des solutions réalisables est connecté. Fig. 16.2 shows the contour lines for an objective function whose maximum point is in the
- · Donc, même si on trouve l'optimum d'une région, rien ne nous dit qu'il n'existe pas d'autres régions réalisables...  $\sim$ il n'existe nas d'autres régions réalisables  $\sim$ contour lines increase as we near the "centre" of the concentric ellipses.

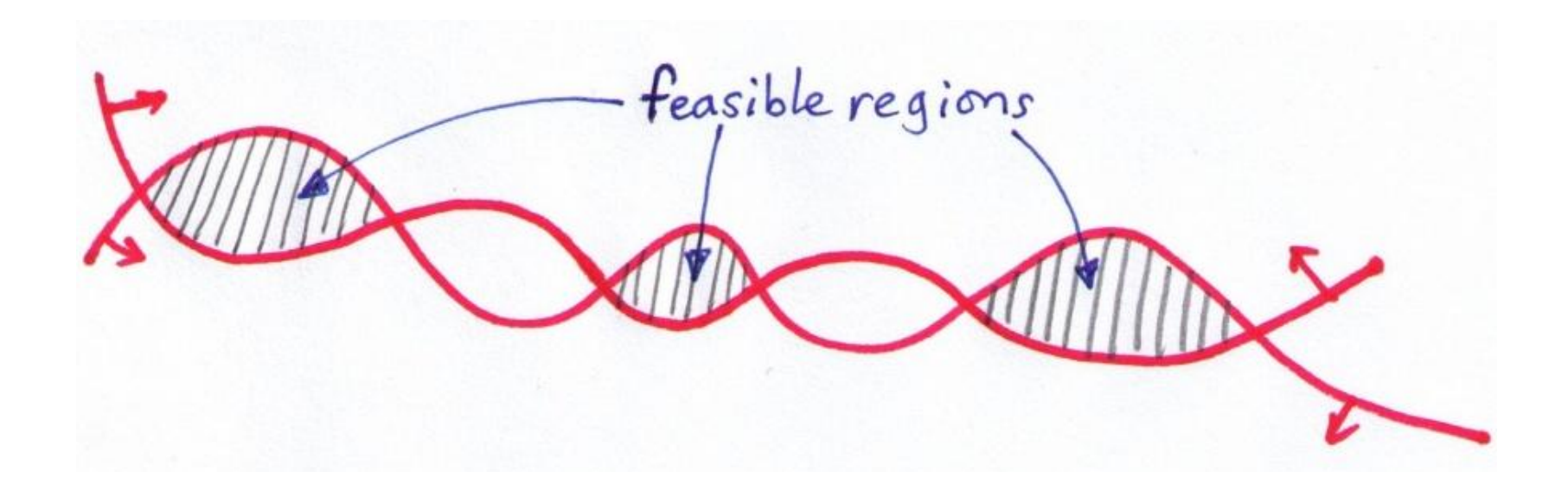

#### Raison 4: L'importance du point de départ

- Comme on ne peut pas garantir l'obtention d'un optimum global, le point d'où on débute la recherche joue un rôle important sur la solution que nous pouvons trouver.
- En effet la plupart des solveurs non linéaires font une recherche locale
	- $-\hat{A}$  partir d'une solution de départ ou solution courante
	- On détermine la meilleure direction (avec le gradient)
	- $-$  On fait un « pas » dans cette direction
- Une des solutions est de redémarrer le solveur régulièrement à partir de points différents.

#### Raison 5: Trouver un point de départ

- 
- Il peut être parfois difficile de trouver un point de départ réalisable.
- En PL, il existe une « phase 1 » qui permet toujours de trouver une solution initiale ou de montrer qu'il n'en existe aucun.
- En PNL, on commence en minimisant une distance vis-à-vis de la zone réalisable, comme le carré des violations par exemple.
- Donc si on optimise ce deuxième problème et on trouve une solution optimale dont le coût est 0, alors on a identifié une solution réalisable à notre problème d'origine
- Toutefois, ce deuxième problème est lui-même un problème NL...
- Dans ce cas, les solveurs peuvent donc rester pris dans un minimum local dont la valeur n'est pas 0... ce qui implique
	- $-$  Qu'on ne peut pas optimiser le problème
	- $-$  On ne peut pas prouver qu'il est irréalisable.

#### Raison 6: Dures égalités

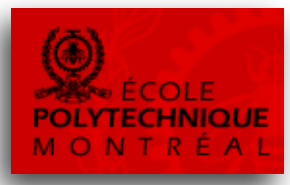

- Si on a une courbe très « tordue » il peut s'avérer difficile de trouver un point qui tombe « pile » sur la courbe
- De plus, lors de l'optimisation (via recherche locale) il risque d'être encore plus difficile de rester sur cette courbe.

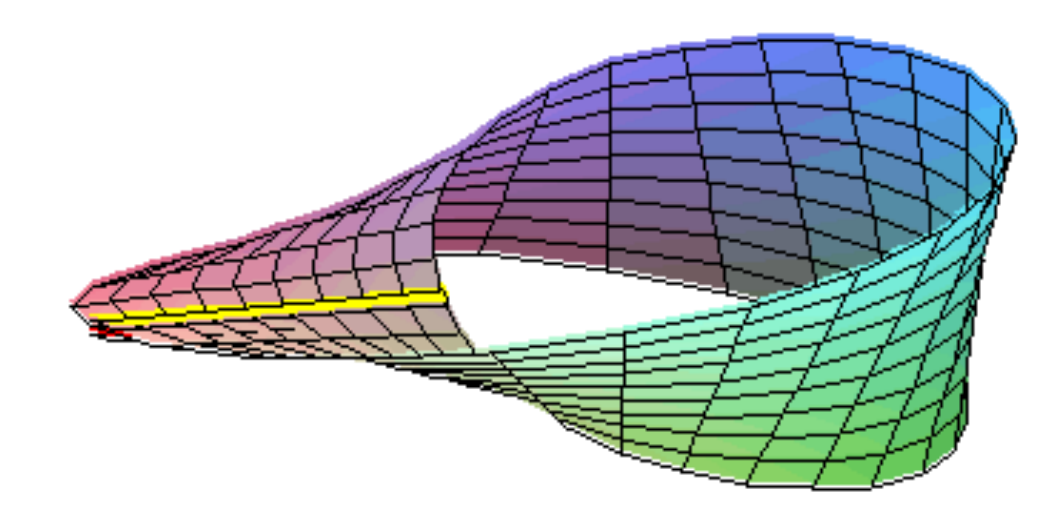

#### Raison 8: Un zoo de méthodologies

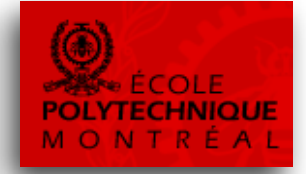

- La PNL regroupe sous une même bannière une vaste gamme de techniques associés à chaque type de fonctions (quadratiques, convexes, etc.)
- Face à un problème, quelle technique appliquée ?
- Les solveurs nécessitent parfois que les fonctions linéaires respectent des conditions particulières... Il peut donc être difficile d'identifier le bon solveur à utiliser.
- Il existe très peu d'outils permettant d'analyser un problème NL, d'identifier ses caractéristiques et de choisir un bon solveur.
- Différents solveurs vont donner différentes solutions...
- Différentes modélisations vont donner différentes solutions...

## Raison 9: Difficulté d'usage

- Les solveurs disponibles ont généralement un très grand nombre de paramètres à ajuster (>50).
- Optimiser ces paramètres peut s'avérer une tâche complexe  $-$  Quel type d'optimisation locale, quelle tolérance, inversion de la base, etc.
- Souvent, on a besoin des dérivées des fonctions : elles peuvent être difficiles à trouver.
- Pas de standard pour l'entrée des données : difficile de passer d'un solveur à un autre.

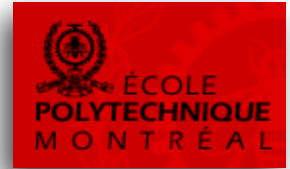

#### $\mathcal{H}(x_1) + (1 - \lambda) f(x_2) \ge f(\lambda x_1 + (1 - \lambda)x_2)$  avec  $0 \le \lambda \le 1$

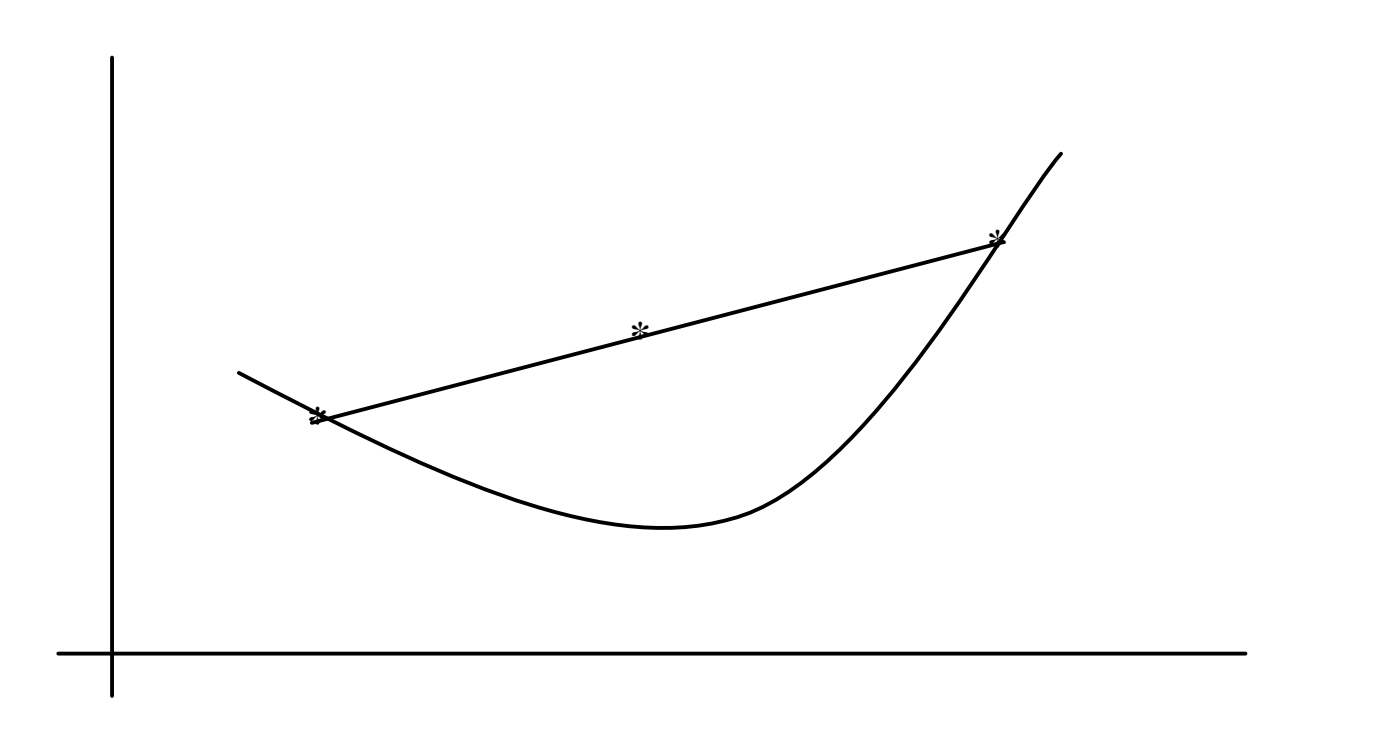

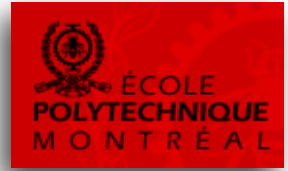

#### $\lambda f(x_1) + (1 - \lambda) f(x_2) \le f(\lambda x_1 + (1 - \lambda)x_2)$  avec  $0 \le \lambda \le 1$

![](_page_11_Figure_3.jpeg)

#### Conditions de Karush-Kuhn-Tucker

$$
\max f(x)
$$
  
s.t.  $g_i(x) = b_i, \quad i = 1, ..., m$ 

#### conditions pour que *x* soit maximum local

$$
\nabla f(x) = \sum_{i}^{m} v_i \nabla g_i(x)
$$
  
\n
$$
v_i \ge 0, \quad i = 1,..., m
$$
  
\n
$$
g_i(x) \le b_i \quad i = 1,..., m
$$
  
\n
$$
v_i(b_i - g_i(x)) = 0 \quad i = 1,..., m
$$
  
\n
$$
i = 1,..., m
$$
  
\n
$$
v_i = 1,..., m
$$
  
\n
$$
i = 1,..., m
$$
  
\n
$$
i = 1,..., m
$$
  
\n
$$
i = 1,..., m
$$
  
\n
$$
i = 1,..., m
$$
  
\n
$$
i = 1,..., m
$$
  
\n
$$
i = 1,..., m
$$
  
\n
$$
i = 1,..., m
$$
  
\n
$$
i = 1,..., m
$$
  
\n
$$
i = 1,..., m
$$
  
\n
$$
i = 1,..., m
$$
  
\n
$$
i = 1,..., m
$$
  
\n
$$
i = 1,..., m
$$
  
\n
$$
i = 1,..., m
$$
  
\n
$$
i = 1,..., m
$$
  
\n
$$
i = 1,..., m
$$
  
\n
$$
i = 1,..., m
$$
  
\n
$$
i = 1,..., m
$$
  
\n
$$
i = 1,..., m
$$
  
\n
$$
i = 1,..., m
$$
  
\n
$$
i = 1,..., m
$$
  
\n
$$
i = 1,..., m
$$
  
\n
$$
i = 1,..., m
$$
  
\n
$$
i = 1,..., m
$$
  
\n
$$
i = 1,..., m
$$
  
\n
$$
i = 1,..., m
$$
  
\n
$$
i = 1,..., m
$$
  
\n
$$
i = 1,..., m
$$
  
\n
$$
i = 1,..., m
$$
  
\n
$$
i = 1,..., m
$$
  
\n
$$
i = 1,..., m
$$
  
\n
$$
i = 1,..., m
$$
  
\n
$$
i = 1,...
$$

#### **Programmation Quadratique**

- $f(x)$  est quadratique i.e. inclus, les termes  $x_i^2$  et  $x_i x_k$   $(j \neq k)_i$
- Les contraintes sont toutes linéaires.  $g_i(x)$

 $x = (x_1, x_2, ..., x_n)$  t.q.

$$
(PQ) \quad \begin{cases} \text{Max} & z = C^T X - \frac{1}{2} X^T Q X \\ \text{Sujet :} \\ \qquad & AX \le b \end{cases}
$$
\n
$$
X \ge 0
$$

où  $Q = |q_{ii}|$ : symétrique, semi-définie positive.

Siz est concave (i.e.  $X^T Q X \geq 0$ ) alors on un optimum unique.

#### Programmation quadratique avec CPLEX

$$
\min \frac{1}{2} x^{t} Qx + c^{t} x
$$
  
s.c.  $Ax \propto b$   
 $l \le x \le u$ 

Avec  $\alpha$  étant toute combinaison de  $\{\leq, =, \geq\}$  pour les contraintes. Q : matrice de coefficients des termes quadratiques.

CPLEX résoud : min obj convexe avec Q positif semi-défini  $x^tQx \geq 0$ ou max obj. concave avec Q négatif semi-défini  $x^tQx \leq 0$ 

 $z = f(X)$  est concave (car on maximise) chaque  $g_i(X)$  est convexe.

#### **Exemple:**

$$
(PC) \begin{cases} \text{Max} & z = 32x_1 + 50x_2 - 10x_2^2 + x_2^3 - x_1^4 - x_2^4\\ \text{Subject: } \\ & 2x_1^2 + x_2 \le 13\\ & x_1^2 + x_2 \le 9\\ & x_1 \ge 0, \quad x_2 \ge 0 \end{cases}
$$

![](_page_16_Picture_1.jpeg)

(max  $f$  concave, contraintes  $g_i(x)$  convexes)

- Algorithmes de type « gradient » –par exemple : gradient réduit généralisé
- Algorithmes d'optimisation non contraint séquentiels
	- –transforme le problème contraint en envoyant les contraintes dans l'objectif (méthodes de pénalités ou de barrières)
- Algorithmes d'approximations séquentielles
	- $-$  remplace l'objectif par une succession d'approximations linéaires ou quadratiques

![](_page_17_Picture_1.jpeg)

 $f(x)$  est concave et séparable i.e.

$$
f(x) = f_1(x_1) + f_2(x_2) + \ldots + f_n(x_n) = \sum_{j=1}^n f_j(x_j)
$$

 $g_i(x)$  est convexe et séparable pour chaque j

• On en a déjà discuté dans le cours sur la modélisation en PL

 $f(x)$  et les fonctions contraintes sont de la forme  $\sum_{i=1}^{p} \left(c_j \prod_{i=1}^{n} x_i^{a_{ij}}\right)$ 

![](_page_18_Picture_2.jpeg)

et sont généralement ni convexes ni concaves, où les  $c_j$  et  $a_{ij}$  sont des constantes physiques dans les applications de problème d'ingénierie.

Exemple:

$$
(PG) \begin{cases} \text{Min} & f(x) = 2x_1^{-2}x_1^{-1} + x_1^{-1}x_2^{-2} \\ \text{sujet à :} \\ & 4x_1x_2 + x_1^2x_2^2 \le 12 \\ & x_1 \ge 0, \quad x_2 \ge 0. \end{cases}
$$

$$
f(x) = f_1(x)/f_2(x)
$$
 : ratio de  $f_1(x)$  et  $f_2(x)$ 

Max  $f(x) = f_1(x) / f_2(x)$ 

• *Exemple:*

$$
(PF) \quad \begin{cases} \text{Max} & f(x) = \frac{10x_1 + 20x_2 + 10}{3x_1 + 4x_2 + 20} \\ \text{Sujet:} \\ & x_1 + 3x_2 \le 50 \\ & 3x_1 + 2x_2 \le 80 \\ & x_1 \ge 0, \quad x_2 \ge 0 \end{cases}
$$

## Problème de programmation non convexe

Tous problèmes de PNL qui ne remplissent pas les hypothèses des problèmes de programmation convexe.

**Exemple:** 

$$
(PNC) \begin{cases} \text{Max} & f(x) = 3x_1x_2 - 2x_2^1 - x_2^2\\ \text{Subject: } \\ & x_1^2 + 2x_2^2 \le 4\\ & 2x_1 - x_2 \le 0\\ & x_1x_2^2 + x_1^2x_2 = 2\\ & x_1 \ge 0, \quad x_2 \ge 0. \end{cases}
$$

## Méthodologie

![](_page_21_Picture_1.jpeg)

- On optimise les problèmes à une variables à l'aide des dérivées premières et secondes.
- Nous utiliserons les mêmes concepts pour les problèmes comportant plusieurs variables.
- Le gradient correspond à la dérivée première, alors que la matrice hessienne représente les dérivés secondes.

#### Le Gradient

![](_page_22_Picture_1.jpeg)

- Rappel sur le gradient  $(\nabla)$ :
- Pour une fonction "f", sur les variables  $x_1, x_2, ..., x_n$ :

$$
\nabla f = \begin{bmatrix} \frac{\partial f}{\partial x_1} & \frac{\partial f}{\partial x_2} & \cdots & \frac{\partial f}{\partial x_n} \end{bmatrix}
$$

Exemple:  $f = 15x_1 + 2(x_2)^3 - 3x_1(x_3)^2$  $\nabla f = [15 - 3(x_1)^2 \quad 6(x_2)^2 \quad -6x_1x_3]$ 

#### La matrice hessienne

![](_page_23_Picture_1.jpeg)

• La matrice hessienne ( $\nabla^2$ ) de  $f(x_1, x_2, ..., x_n)$  est :

$$
\nabla^2 f = \begin{bmatrix} \frac{\partial f^2}{\partial x_1^2} & \frac{\partial f^2}{\partial x_1 \partial x_2} & \cdots & \frac{\partial f^2}{\partial x_1 \partial x_n} \\ \frac{\partial f^2}{\partial x_2 \partial x_1} & \frac{\partial f^2}{\partial x_2^2} & \cdots & \frac{\partial f^2}{\partial x_2 \partial x_n} \\ \vdots & \vdots & \ddots & \vdots \\ \frac{\partial f^2}{\partial x_n \partial x_1} & \frac{\partial f^2}{\partial x_n \partial x_2} & \cdots & \frac{\partial f^2}{\partial x_n^2} \end{bmatrix}
$$

#### Exemple de matrice hessienne

![](_page_24_Picture_1.jpeg)

![](_page_24_Figure_2.jpeg)

## **Optimisation non linéaire sans contraintes**

- La procédure d'optimisation sur plusieurs variables fonctionne comme suit:
- 1. Résoudre le problème qui consiste à trouver les points pour lesquels le gradient est nul.
- 2. Calculer le Hessien de la fonction objectif et l'évaluer pour chacun des points obtenus en 1.
	- Si la matrice est "définie positive" alors le point est un minimum local.
	- Si la matrice est "définie négative" alors le point est un maximum local.

#### Positive/Negative Definite

- Une matrice est "définie positive" si toutes ces valeurs propres sont positives.  $(>0)$
- Une matrice est "définie négative" si toutes ces valeurs propres sont négatives.  $(< 0)$
- Une matrice est "semi-définie positive" si toutes ces valeurs propres sont positives ou nulles.  $(≥ 0)$
- Une matrice est "semi-définie négative" si toutes ces valeurs propres sont négatives nulles.  $(\leq 0)$

#### **Matrice Exemple**

Soit la matrice A:

$$
A = \begin{bmatrix} 2 & 4 & 5 \\ -5 & -7 & -1 \\ 1 & 1 & 2 \end{bmatrix}
$$

Les valeurs propres de A sont:

$$
\lambda_1 = -3.702
$$
  $\lambda_2 = -2$   $\lambda_3 = 2.702$ 

#### Cette matrice est définie négative

![](_page_27_Picture_6.jpeg)

Consider the problem:

 $f(x_1, x_2, x_3) = (x_1)^2 + x_1(1 - x_2) + (x_2)^2 - x_2x_3 + (x_3)^2 + x_3$ Minimiser

D'abord, trouvons le gradient pour les  $x_i$ :

$$
\nabla f = \begin{bmatrix} 2x_1 + 1 - x_2 \\ -x_1 + 2x_2 - x_3 \\ -x_2 + 2x_3 + 1 \end{bmatrix}
$$

#### Un exemple de PNL sans contrainte

![](_page_29_Picture_1.jpeg)

Ensuite, mettre le gradient = 0:

$$
\nabla f = 0 \qquad \Rightarrow \qquad \begin{bmatrix} 2x_1 + 1 - x_2 \\ -x_1 + 2_2 - x_3 \\ -x_2 + 2x_3 + 1 \end{bmatrix} = \begin{bmatrix} 0 \\ 0 \\ 0 \end{bmatrix}
$$

Nous avons un système à trois équations et trois inconnues, que nous pouvons résoudre:

$$
\mathbf{x} = \begin{bmatrix} x_1 \\ x_2 \\ x_3 \end{bmatrix} = \begin{bmatrix} -1 \\ -1 \\ -1 \end{bmatrix}
$$

#### Un exemple de PNL sans contrainte

Nous avons donc un candidat à valider

Trouvons la matrice hessienne:

$$
\nabla^2 f = \begin{bmatrix} 2 & -1 & 0 \\ -1 & 2 & -1 \\ 0 & -1 & 2 \end{bmatrix}
$$

Les valeurs propres de cette matrice sont:

$$
\lambda_1 = 3.414
$$
  $\lambda_2 = 0.586$   $\lambda_3 = 2$ 

Comme toutes les valeurs propres sont > 0, alors la matrice hessienne est définie positive.

A lors le point 
$$
\mathbf{x} = \begin{bmatrix} x_1 \\ x_2 \\ x_3 \end{bmatrix} = \begin{bmatrix} -1 \\ -1 \\ -1 \end{bmatrix}
$$
 est un minimum

#### Méthode de résolution

- 
- Dans l'exemple précédent, on avait un système à trois équations linéaires et trois inconnus.
- Pour certains autres problèmes, nous pourrions obtenir des équations non linéaires.
- On doit alors résoudre un système d'équations non linéaires... ce qui n'est pas simple.
- Pour éviter ce problème, les PNL sont généralement résolus numériquement.

![](_page_33_Picture_1.jpeg)

Lors de la résolution de  $f'(x) = 0$  pour trouver un maximum ou un minimum, on peut faire utiliser les itérations suivantes:

$$
x^{k+1} = x^k - \frac{f'(x^k)}{f''(x^k)}
$$

- k est l'itération courante
- $|x^{k+1} x^k|$  < e où e est une tolérance spécifiée

![](_page_34_Figure_0.jpeg)

La méthode de Newton approxime  $f'(x)$  avec une droite au point  $x^k$  et on obtient le point  $(x^{k+1})$ , qui est utilisé pour approximer la fonction au prochain point. Jusqu'à ce qu'on rapproche suffisamment de  $x^*$ .

#### Commentaire sur la méthode de Newton

- Il faut s'assurer que
	- $-f(x^{k+1}) \leq f(x^k)$  pour trouver un minimum.  $-f(x^{k+1})$   $\! >$   $\! f(x^k)$  pour trouver un maximum.
- Désavantage:
	- $-$  Il faut calculer les dérivées premières et secondes
	- $-$  La solution initiale est importante, si elle est trop loin de l'optimum la méthode peut ne pas converger.

![](_page_36_Picture_1.jpeg)

Cette méthode nécessite deux points  $x^a$  &  $x^b$  qui encadre la solution de l'équation  $f'(x) = 0$ .

$$
x^{c} = x^{b} - \frac{f^{'}(x^{b}) \cdot (x^{b} - x^{a})}{f^{'}(x^{b}) - f^{'}(x^{a})}
$$

où *xc* sera entre *xa* & *xb*. 

Le prochain intervalle sera défini par x<sup>c</sup> et soit x<sup>a</sup> ou x<sup>b</sup>, celui dont le signe sera différent de x<sup>c</sup>.

## Diagramme de Regula-Falsi

![](_page_37_Picture_1.jpeg)

La méthode de Regula-Falsi approxime fonction  $f'(x)$  avec une droite et utilise l'interpolation pour trouver la racine.

#### Commentaires sur Regula-Falsi

- Cette méthode nécessite la connaissance de deux points qui entoure la solution.
- Elle ne nécessite toutefois pas le calcul de la dérivée seconde.
- La méthode de Regula-Falsi nécessite toutefois un peu plus d'itération que la méthode de Newton.

#### **Optimisation multi variables**

- Considérons le cas avec plusieurs variables, sans contrainte.
- Pratiquement toutes les méthodes suivent la recette suivante:
	- 1. Choisir une direction de recherche  $\mathbf{d}^k$
	- 2. Chercher le minimum dans cette direction afin de trouver le prochain point.

$$
\mathbf{x}^{k+1} = \mathbf{x}^k + \alpha^k \mathbf{d}^k
$$

Où k est le numéro d'itération courante et  $a^k$  est un scalaire positif appeler le pas

#### Le pas

![](_page_40_Picture_1.jpeg)

- Le pas,  $\alpha^k$ , est calculé de la manière suivante:
	- $-$  Nous voulons optimiser la fonction  $f(\mathbf{x}^{k+1})$   $=$   $f(\mathbf{x}^k$   $+$   $\alpha^k\mathbf{d}^k)$  où la seule variable est  $\alpha^k$ parce que  $\mathbf{x}^k$  &  $\mathbf{d}^k$  sont connus.

• Nous posons  $\frac{df(x^k + \alpha^k d^k)}{d\alpha^k} = 0$  et résolvons pour  $\alpha^k$  en utilisant la méthode à une seule variable vue précédemment. d d = + *k*  $f(\mathbf{x}^k + \alpha^k \mathbf{d}^k)$  $\alpha$  $\mathbf{x}^k + \alpha^k \mathbf{d}$ 

#### Méthode de la descente la plus rapide

- Cette méthode est très simple
	- Pour donner une direction, elle utilise le gradient (pour maximiser) ou le gradient négatif (pour minimiser)

![](_page_41_Figure_3.jpeg)

#### Méthode de la descente la plus rapide

• L'opposé du gradient nous indique la direction de descente la plus rapide.

![](_page_42_Figure_2.jpeg)

Les étapes sont:

- 1. Choisir un point initial  $\mathbf{x}^0$
- 2. Calculer le gradient  $\nabla f(\mathbf{x}^k)$  où  $k$  est un numéro d'itération
- 3. Calculer la direction de recherche:  $\mathbf{d}^k = \pm \nabla\! f(\mathbf{x}^k)$
- 4. Calculer le prochain point **x**:

$$
\mathbf{x}^{k+1} = \mathbf{x}^k + \alpha^k \mathbf{d}^k
$$

en utilisant une méthode d'optimisation à une variable sur  $\alpha^{k}$ .

#### Méthode de la descente la plus rapide

Pour déterminer la convergence, utiliser une tolérance  $\varepsilon_1$  et arrêter:  $\left| f(\mathbf{x}^{k+1}) - f(\mathbf{x}^{k}) \right| < \varepsilon_1$ 

Où utiliser une tolérance  $\varepsilon_2$  et arrêter:

$$
\left\|\nabla f(\mathbf{x}^k)\right\| < \varepsilon_2
$$

- Deux critères d'arrêt sont valides pour la majorité des méthodes d'optimisation à plusieurs variables.
- Rappelons que la norme d'un vecteur, ||x|| est donné par:

$$
\|\mathbf{x}\| = \sqrt{\mathbf{x}^T \cdot \mathbf{x}} = \sqrt{(x_1)^2 + (x_2)^2 + \dots + (x_n)^2}
$$

$$
\bigotimes_{\substack{\text{ECOLE}\\ \text{MO N T R É AL}}}
$$

![](_page_45_Picture_1.jpeg)

Minimiser

$$
f(x_1, x_2, x_3) = (x_1)^2 + x_1(1 - x_2) + (x_2)^2 - x_2x_3 + (x_3)^2 + x_3
$$

Avec le point de départ $\mathbf{x}^0 = \begin{bmatrix} 0 \\ 0 \\ 0 \end{bmatrix}$ 

![](_page_46_Picture_0.jpeg)

![](_page_46_Picture_1.jpeg)

![](_page_46_Figure_2.jpeg)

Il faut maintenant trouver  $\alpha^0$ 

![](_page_47_Picture_0.jpeg)

![](_page_47_Picture_1.jpeg)

$$
f(\mathbf{x}^1) = (\alpha^0)^2 + (-\alpha^0)(1) + 0 - 0 + (\alpha^0)^2 + (-\alpha^0)
$$
  
= 2(\alpha^0)^2 - 2(\alpha^0)

$$
\frac{df(\mathbf{x}^1)}{d\alpha^0} = 4(\alpha^0) - 2
$$

On met =0 et on résout:

$$
4(\alpha^0)=2 \implies \alpha^0=\frac{2}{4}=\frac{1}{2}
$$

 $\mathbf{r}$ 

![](_page_48_Picture_1.jpeg)

$$
\mathbf{x}^{1} = \begin{bmatrix} 0 & 0 & 0 \end{bmatrix} + \alpha^{0} \cdot \begin{bmatrix} -1 & 0 & -1 \end{bmatrix}
$$
  
=  $\begin{bmatrix} 0 & 0 & 0 \end{bmatrix} + \begin{bmatrix} -\frac{1}{2} & 0 & -\frac{1}{2} \end{bmatrix}$   
∴ 
$$
\mathbf{x}^{1} = \begin{bmatrix} -\frac{1}{2} & 0 & -\frac{1}{2} \end{bmatrix}
$$

![](_page_49_Picture_0.jpeg)

![](_page_49_Picture_1.jpeg)

On choisit le gradient négatif comme prochaine direction de descente.

$$
\mathbf{d}^{1} = -\nabla f(\mathbf{x}^{1}) = -\left[-1 + 1 + 0 \quad \frac{1}{2} + 0 + \frac{1}{2} \quad 0 - 1 + 1\right]
$$
  
 
$$
\therefore \mathbf{d}^{1} = \begin{bmatrix}0 & -1 & 0\end{bmatrix}
$$

![](_page_50_Picture_0.jpeg)

![](_page_50_Picture_1.jpeg)

On met à jour les données d'itération

![](_page_50_Figure_3.jpeg)

![](_page_51_Picture_1.jpeg)

#### Insérez dans la fonction originale et dérivez pour trouver  $\alpha$ <sup>1</sup>:

$$
f(\mathbf{x}^2) = \frac{1}{4} + \left(-\frac{1}{2}\right)\left(1 + \alpha^1\right) + \left(\alpha^1\right)^2 - \left(\alpha^1\right)\left(\frac{1}{2}\right) + \frac{1}{4} - \frac{1}{2}
$$

$$
= (\alpha^1)^2 - \alpha^1 - \frac{1}{2}
$$

$$
\frac{df(\mathbf{x}^1)}{d\alpha^1} = 2(\alpha^1) - 1
$$

![](_page_52_Picture_0.jpeg)

![](_page_52_Picture_1.jpeg)

#### Mettre la dérivée = 0 et résoudre pour  $\alpha$ <sup>1</sup>:

$$
2(\alpha^1)=1 \implies \alpha^1=\frac{1}{2}
$$

![](_page_53_Picture_1.jpeg)

#### Calculez maintenant  $x^2$ :

![](_page_53_Figure_3.jpeg)

![](_page_54_Picture_1.jpeg)

![](_page_54_Figure_2.jpeg)

![](_page_54_Figure_3.jpeg)

![](_page_55_Picture_1.jpeg)

Trouvez 
$$
\alpha^2
$$
:

\n
$$
f(\mathbf{x}^3) = \frac{1}{2}(\alpha^2 + 1)^2 - \frac{3}{2}(\alpha^2 + 1) + \frac{1}{4}
$$

$$
\frac{df(\mathbf{x}^3)}{d\alpha^2} = (\alpha^2 + 1) - \frac{3}{2}
$$

Mettre la dérivée = 0 et résoudre

$$
(\alpha^2 + 1) = \frac{3}{2} \implies \alpha^2 = \frac{1}{2}
$$

![](_page_56_Picture_1.jpeg)

Calculaler  $\mathbf{x}^3$ :

![](_page_56_Figure_3.jpeg)

![](_page_57_Picture_0.jpeg)

![](_page_57_Picture_1.jpeg)

Trouvez la prochaine direction:

$$
\mathbf{d}^{3} = -\nabla f(\mathbf{x}^{3}) = -\begin{bmatrix} 0 & \frac{1}{2} & 0 \end{bmatrix} = \begin{bmatrix} 0 & -\frac{1}{2} & 0 \end{bmatrix}
$$

$$
\mathbf{x}^{4} = \begin{bmatrix} -\frac{3}{4} & -\frac{1}{2} & -\frac{3}{4} \end{bmatrix} + \alpha^{3} \cdot \begin{bmatrix} 0 & -\frac{1}{2} & 0 \end{bmatrix}
$$

$$
= \begin{bmatrix} -\frac{3}{4} & -\frac{1}{2}(\alpha^{3} + 1) & -\frac{3}{4} \end{bmatrix}
$$

![](_page_58_Picture_1.jpeg)

Trouvez 
$$
\alpha^3
$$
:

\n
$$
f(\mathbf{x}^4) = \frac{1}{4}(\alpha^3 + 1)^2 - \frac{3}{2}(\alpha^3) - \frac{3}{2}
$$

$$
\frac{df(\mathbf{x}^4)}{d\alpha^3} = \frac{1}{2}(\alpha^3 + 1) - \frac{9}{8} = 0
$$

$$
\Rightarrow \alpha^3 = \frac{5}{4}
$$

![](_page_59_Picture_0.jpeg)

![](_page_59_Picture_1.jpeg)

 ${\bf x}^4$  devient:

# $\mathbf{x}^4 = \begin{bmatrix} 3 & 1 & 3 \\ -\frac{3}{4} & -\frac{1}{2} & -\frac{3}{4} \end{bmatrix} + \begin{bmatrix} 0 & -\frac{5}{8} & 0 \end{bmatrix}$  $\therefore x^4 = \begin{vmatrix} 3 & -9 & -3 \\ 4 & 8 & 4 \end{vmatrix}$

![](_page_60_Picture_0.jpeg)

![](_page_60_Picture_1.jpeg)

La prochaine direction :

$$
\mathbf{d}^4 = -\nabla f(\mathbf{x}^4) = -\begin{bmatrix} 5 & 3 & 5 \\ 8 & -\frac{3}{4} & \frac{5}{8} \end{bmatrix} = \begin{bmatrix} -\frac{5}{8} & \frac{3}{4} & -\frac{5}{8} \end{bmatrix}
$$

![](_page_60_Figure_4.jpeg)

![](_page_61_Picture_1.jpeg)

Trouvez  $\alpha^4$ :

 $f(\mathbf{x}^5) = \frac{73}{32}(\alpha^4)^2 - \frac{43}{32}\alpha^4 - \frac{51}{64}$ 

 $\frac{df(x^5)}{dx^4} = \frac{73}{16}\alpha^4 - \frac{43}{32} = 0$ 

 $\Rightarrow \alpha^4 = \frac{43}{146}$ 

![](_page_62_Picture_1.jpeg)

Mettre à jour  $x^5$ :

![](_page_62_Figure_3.jpeg)

Vérifions le critère de convergence sur  $|\nabla f(\mathbf{x}^5)|$  :

$$
\nabla f(\mathbf{x}^5) = \begin{bmatrix} 21 & 35 & 21 \\ 584 & 584 & 584 \end{bmatrix}
$$

$$
|f(\mathbf{x}^5)| = \sqrt{\frac{21}{584} + \frac{35}{584} + \frac{21}{584} + \frac{21}{584} = 0.0786
$$

Puisque  $|\nabla f(\mathbf{x}^5)|| = 0.0786$ , est suffisamment proche de 0, nous décidons d'arrêter.

Noter que la réponse 
$$
\mathbf{x} = \begin{bmatrix} -\frac{1091}{1168} & -\frac{66}{73} & -\frac{1091}{1168} \end{bmatrix}
$$

Est très proche de la solution obtenue  $\mathbf{x}^* = \begin{bmatrix} -1 & -1 & -1 \end{bmatrix}$ analytiquement